# <span id="page-0-0"></span>**Command Objects**

## **Introduction**

The **Command** object specifies one of a variety of program Sequence commands. These include motion, conditional branch, computational, and time delay commands.

Information about the different types of commands can be found on [MPICommandType](#page-21-0) and [MPICommandParams.](#page-17-0)

## **Methods**

### **Create, Delete, Validate Methods**

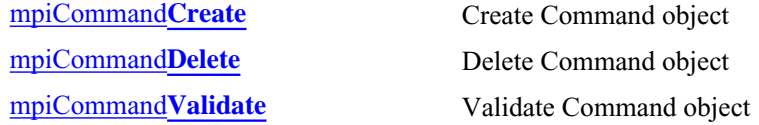

## **Configuration and Informational Methods**

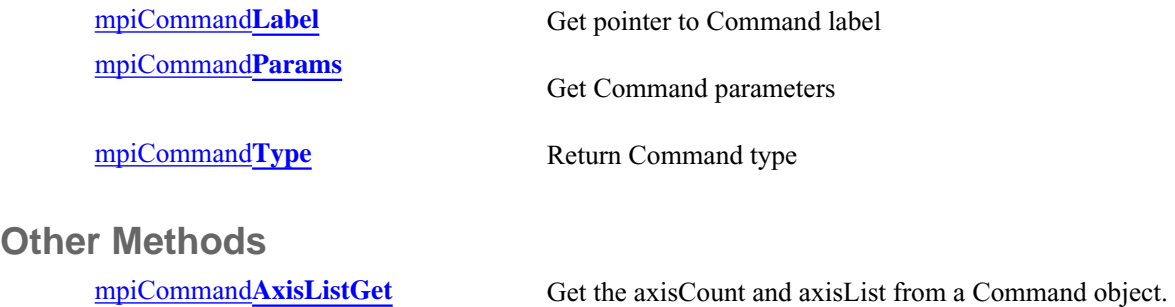

## **Data Types**

[MPICommand](#page-9-0)**Address** [MPICommand](#page-10-0)**Constant** [MPICommand](#page-11-0)**Expr** [MPICommand](#page-12-0)**Message** [MPICommand](#page-13-0)**Motion** [MPICommand](#page-15-0)**Operator** [MPICommand](#page-17-0)**Params**

[MPICommand](#page-21-0)**Type**

## **See Also**

**[MPISequence](file:///D|/pdfs/030100/html/Software-MPI/docs/Sequence/seq_out.htm)** 

# <span id="page-2-0"></span>*mpiCommandCreate*

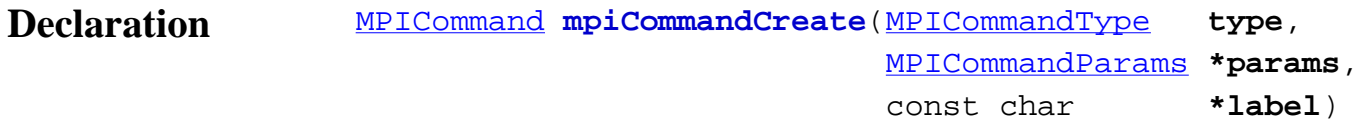

## **Required Header** stdmpi.h

**Description CommandCreate** creates a Command object. The command type is specified by *type*. The type-specific parameters are specified by *params*. If *label* is not Null (i.e., something meaningful), then branch commands can call this Command (by using the *label*). *CommandCreate* is the equivalent of a C++ constructor.

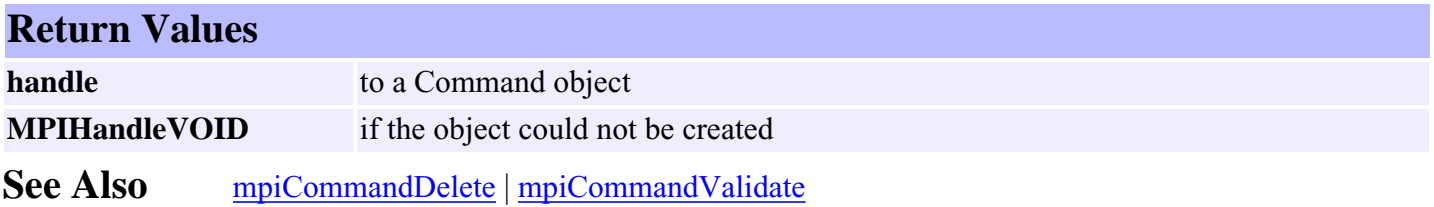

# <span id="page-3-0"></span>*mpiCommandDelete*

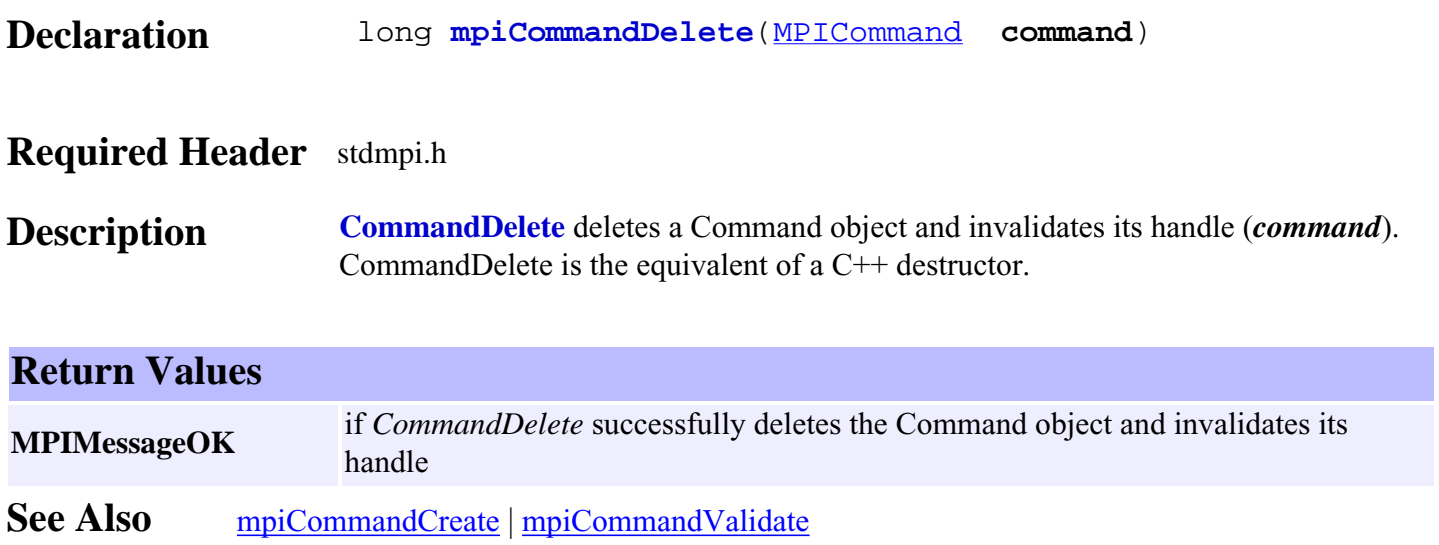

# <span id="page-4-0"></span>*mpiCommandValidate*

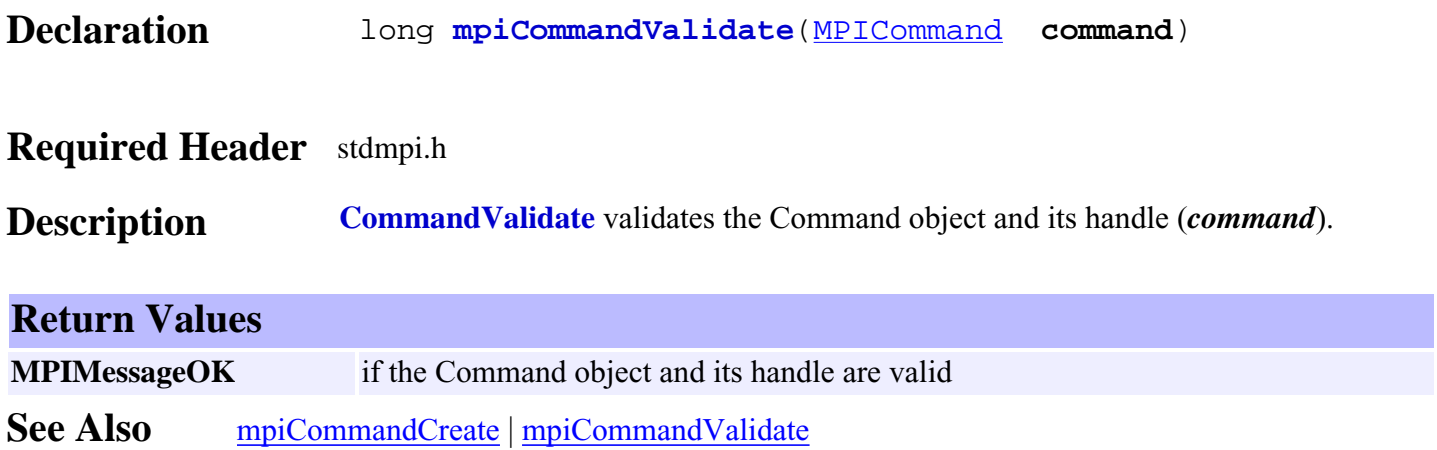

# <span id="page-5-0"></span>*mpiCommandLabel*

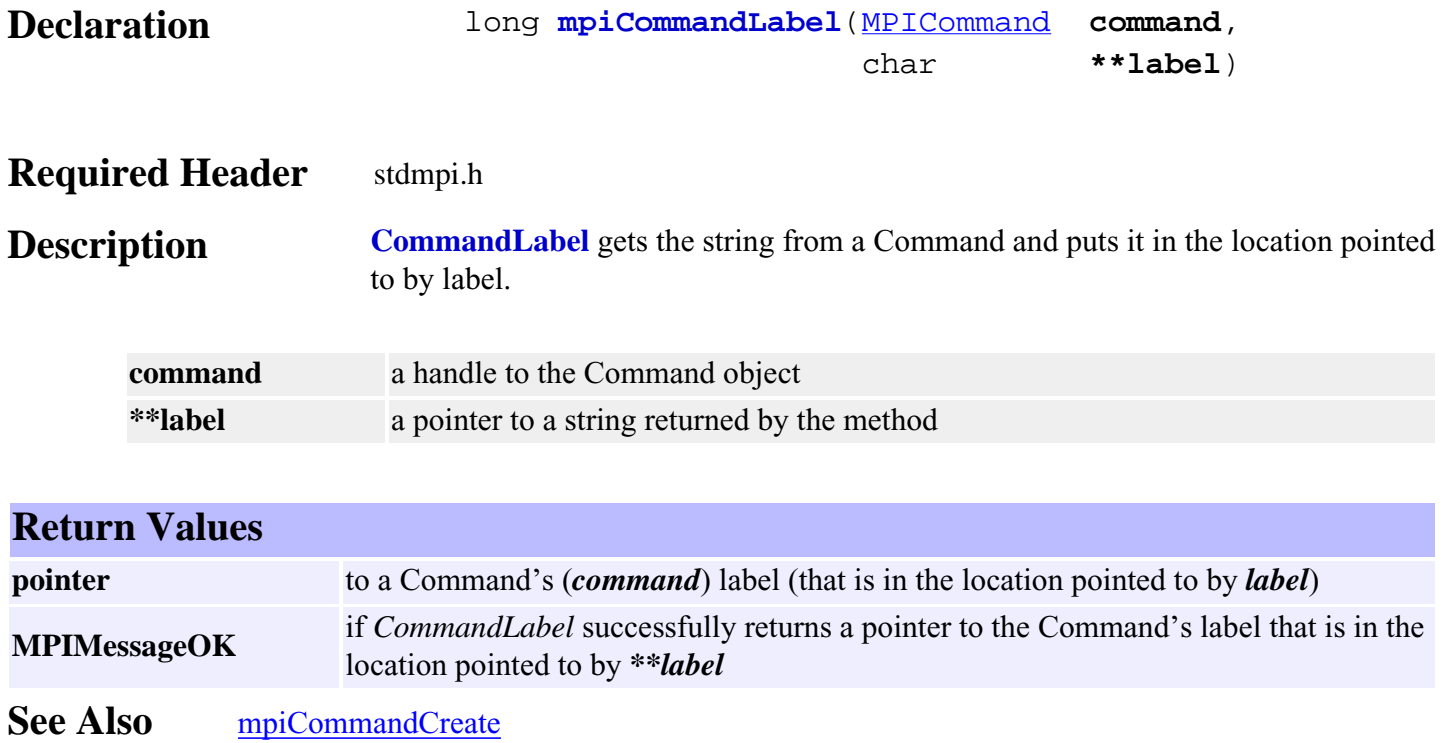

# <span id="page-6-0"></span>*mpiCommandParams*

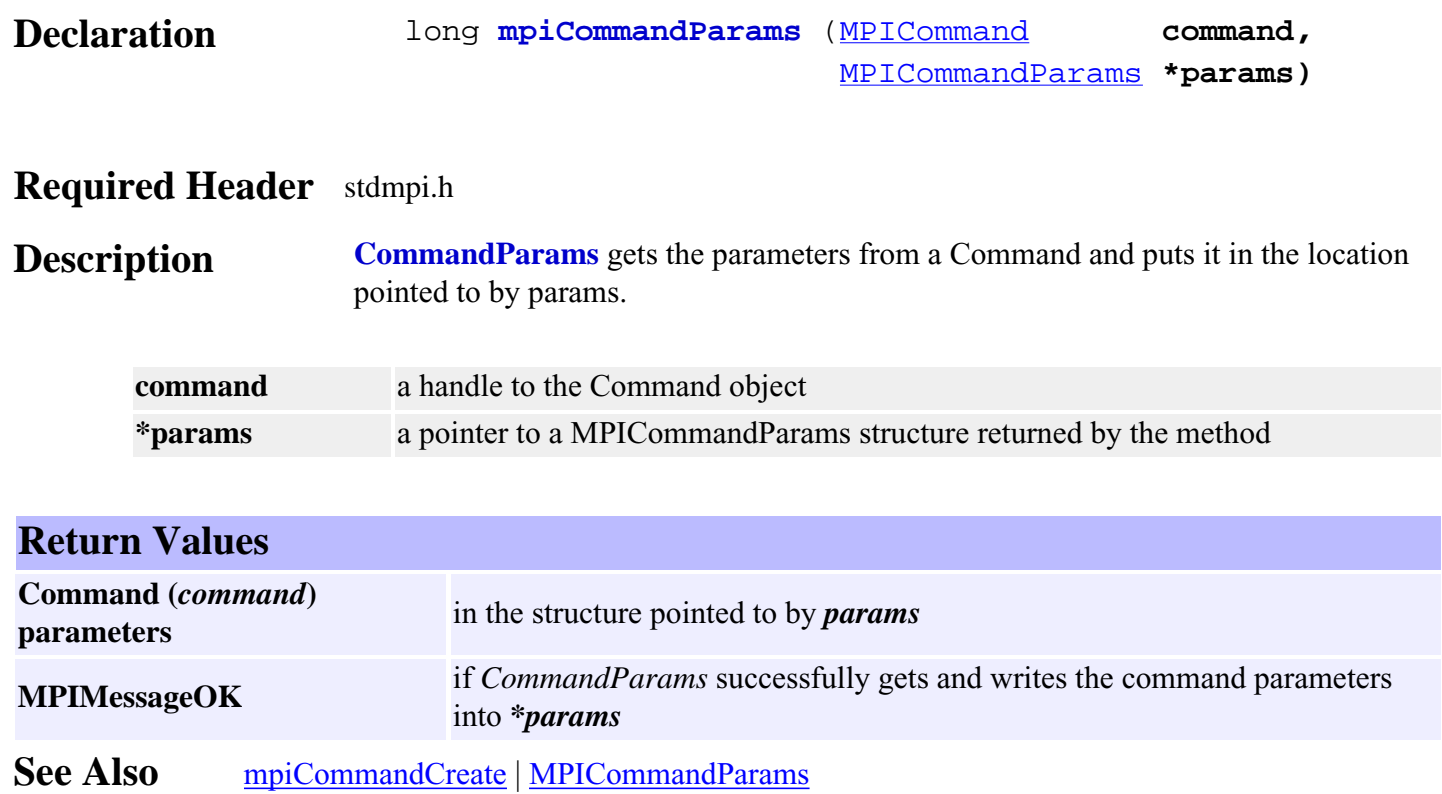

# <span id="page-7-0"></span>*mpiCommandType*

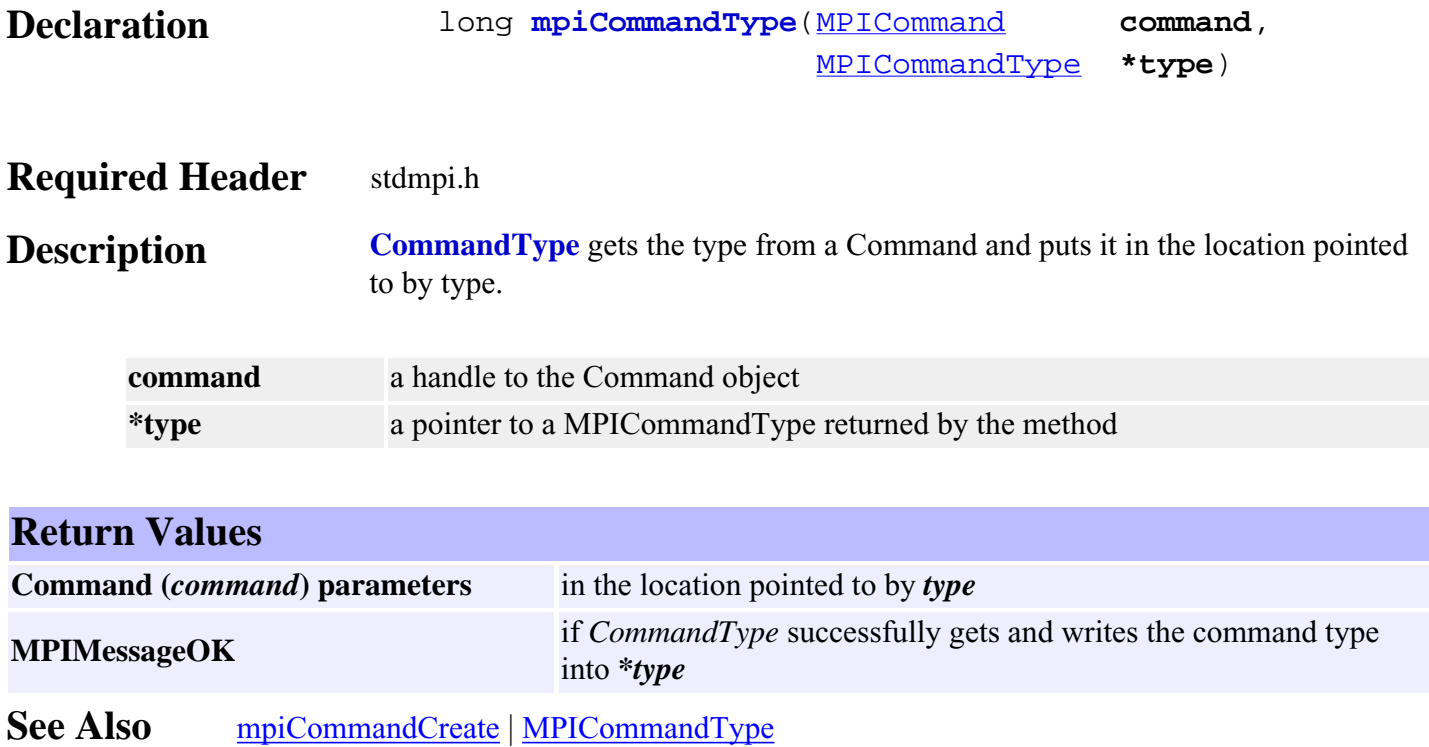

# <span id="page-8-0"></span>*meiCommandAxisListGet*

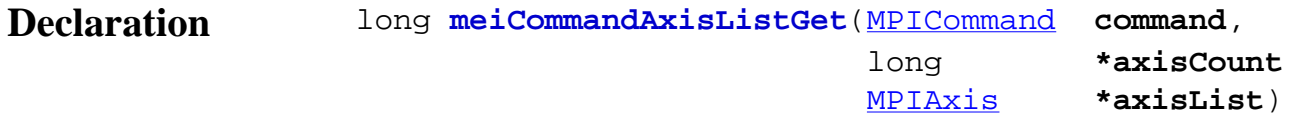

## **Required Header** stdmpi.h

**Description CommandAxisListGet** reads number of axes and the list of axes associated with a motion type Command object (*command*) and writes them into the long pointed to by *axisCount* and the array of axis objects pointed to by *axisList*.

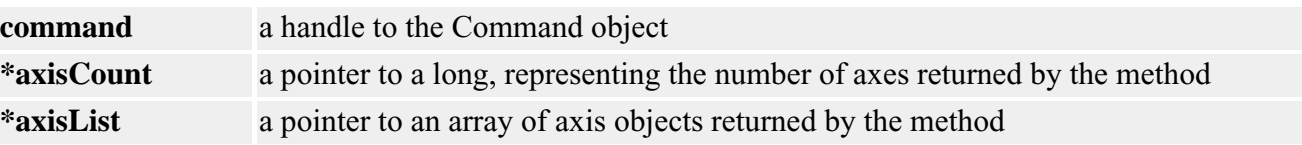

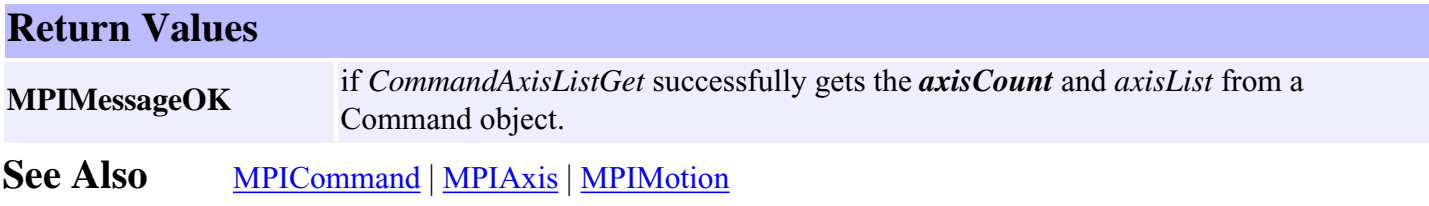

# <span id="page-9-0"></span>*MPICommandAddress*

## **MPICommandAddress**

typedef union { long \***l**;<br>float \***f**; float } **MPICommandAddress**;

**Description CommandAddress** defines a generic pointer that can specify either a *long* or a *float* pointer.

- **\*l** is used to access the long pointer of MPICommandAddress.
- **\*f** is used to access the float pointer of MPICommandAddress.

**See Also** [MPICommandConstant](#page-10-0)

# <span id="page-10-0"></span>*MPICommandConstant*

## **MPICommandConstant**

typedef union { long **l**; float **f**; } **MPICommandConstant**;

**Description CommandConstant** defines a generic variable that can specify either a *long* or *float* value.

- **l** is used to access the long value of MPICommandConstant.
- **f** is used to access the float value of MPICommandConstant.

See Also [MPICommandAddress](#page-9-0)

# <span id="page-11-0"></span>*MPICommandExpr*

## **MPICommandExpr**

```
 typedef struct MPICommandExpr {
    MPICommandOperator oper;
    MPICommandAddress address;
        union {
            MPICommandConstant value; /* [*'address'] 'oper' ['value'] */
            MPICommandAddress ref; /* [*'address'] 'oper' [*'ref'] */
        } by;
} MPICommandExpr;
```
**Description CommandExpr** is a structure that represents an expression for an MPICommand object.

The expression is evaluated as either:

\*address **oper** value

\*address **oper** \*ref

depending on the command type.

See Also [MPICommand](#page-0-0) | [MPICommandParams](#page-17-0) | [MPICommandType](#page-21-0)

# <span id="page-12-0"></span>*MPICommandMessage*

## **MPICommandMessage**

```
typedef enum {
    MPICommandMessageCOMMAND_INVALID,
    MPICommandMessageTYPE_INVALID,
    MPICommandMessagePARAM_INVALID,
```
} **MPICommandMessage**;

## **Description**

#### **MPICommandMessageCOMMAND\_INVALID**

Currently not supported and is reserved for future use.

#### **MPICommandMessageTYPE\_INVALID**

The command type is not valid. This message code is returned by mpiCommandCreate(…) if the command type is not a member of the MPICommandType enumeration.

#### **MPICommandMessagePARAM\_INVALID**

Currently not supported and is reserved for future use.

See Also [MPICommandType](#page-21-0)

# <span id="page-13-0"></span>*MPICommandMotion*

## **MPICommandMotion**

typedef enum {  **MPICommandMotionABORT, MPICommandMotionE\_STOP, MPICommandMotionE\_STOP\_ABORT, MPICommandMotionE\_STOP\_CMD\_EQ\_ACT, MPICommandMotionMODIFY, MPICommandMotionRESET, MPICommandMotionRESUME, MPICommandMotionSTART, MPICommandMotionSTOP,** } **MPICommandMotion**;

**Description CommandMotion** is an enumeration of motion specific controller commands that can be used in a program sequence. It specifies a single motion action for the controller to execute. The CommandMotion also defines the command parameters that must be passed to mpiCommandCreate(...). For MPICommandMotion, there is a corresponding motion{...} structure in the MPICommandParams{...} structure.

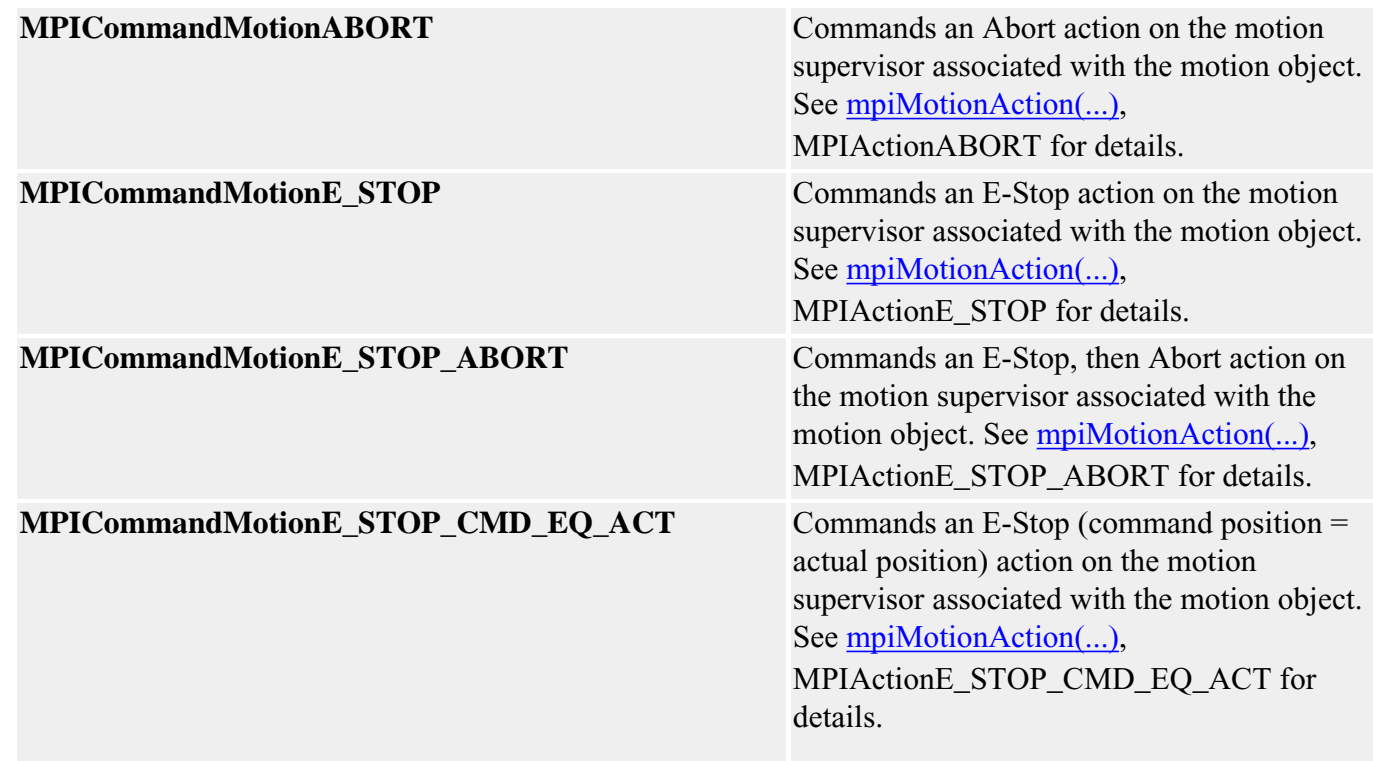

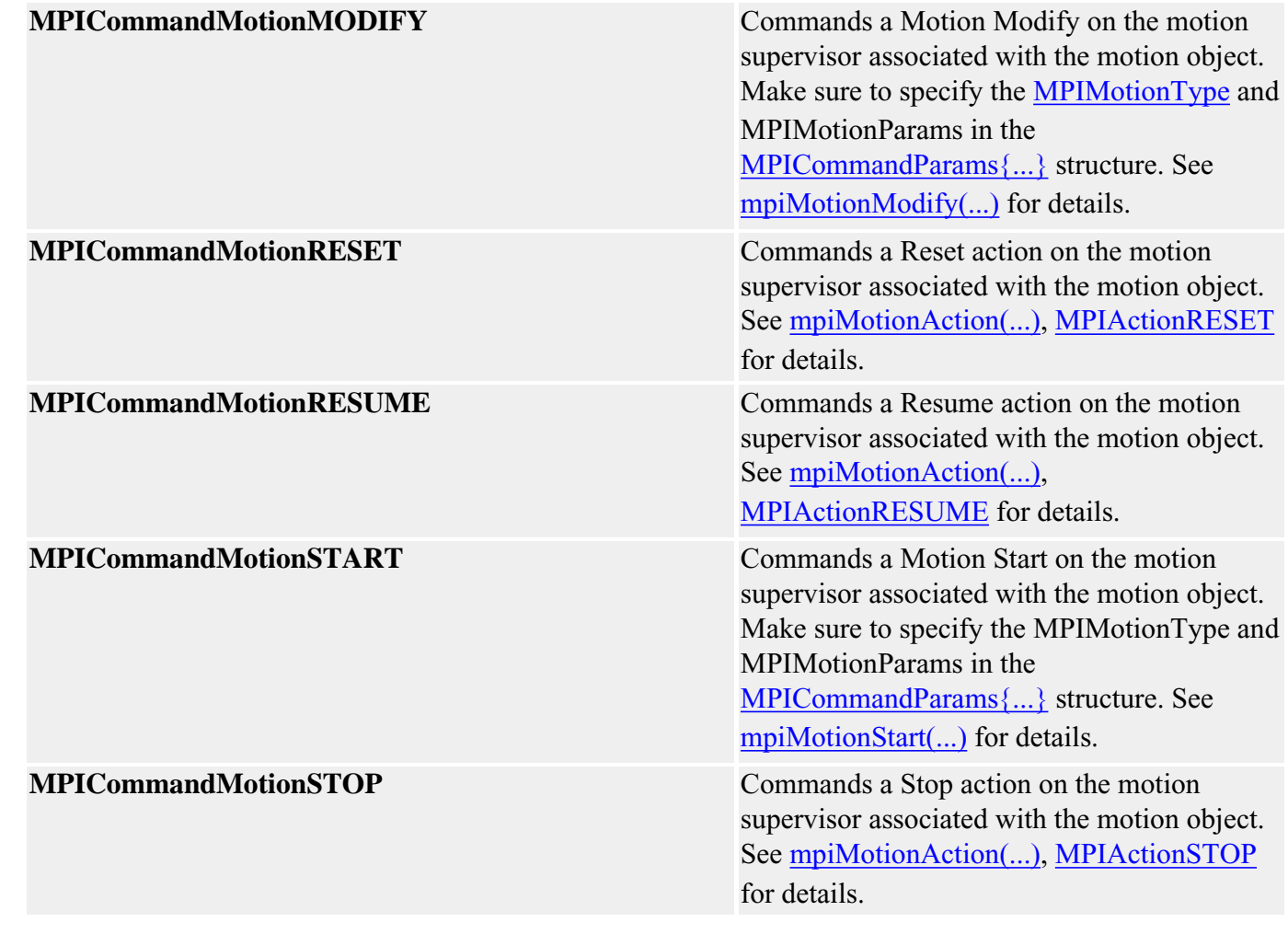

**See Also** [MPIAction](file:///D|/pdfs/030100/html/Software-MPI/docs/Global/DataType/acn3.htm) | [MPICommand](#page-0-0) | [MPICommandParams](#page-17-0)

# <span id="page-15-0"></span>*MPICommandOperator*

## **MPICommandOperator**

```
typedef enum {
     /* Arithmetic operators */
    MPICommandOperatorADD,
    MPICommandOperatorSUBTRACT,
    MPICommandOperatorMULTIPLY,
    MPICommandOperatorDIVIDE,
    MPICommandOperatorAND,
    MPICommandOperatorOR,
    MPICommandOperatorXOR,
     /* Logical operators */
    MPICommandOperatorALWAYS,
    MPICommandOperatorEQUAL,
    MPICommandOperatorNOT_EQUAL,
    MPICommandOperatorGREATER_OR_EQUAL,
    MPICommandOperatorGREATER,
    MPICommandOperatorLESS_OR_EQUAL,
    MPICommandOperatorLESS,
    MPICommandOperatorBIT_CLEAR,
    MPICommandOperatorBIT_SET,
} MPICommandOperator;
```
#### **Description**

The following are operators used by the MPICommand and MPICompare objects.

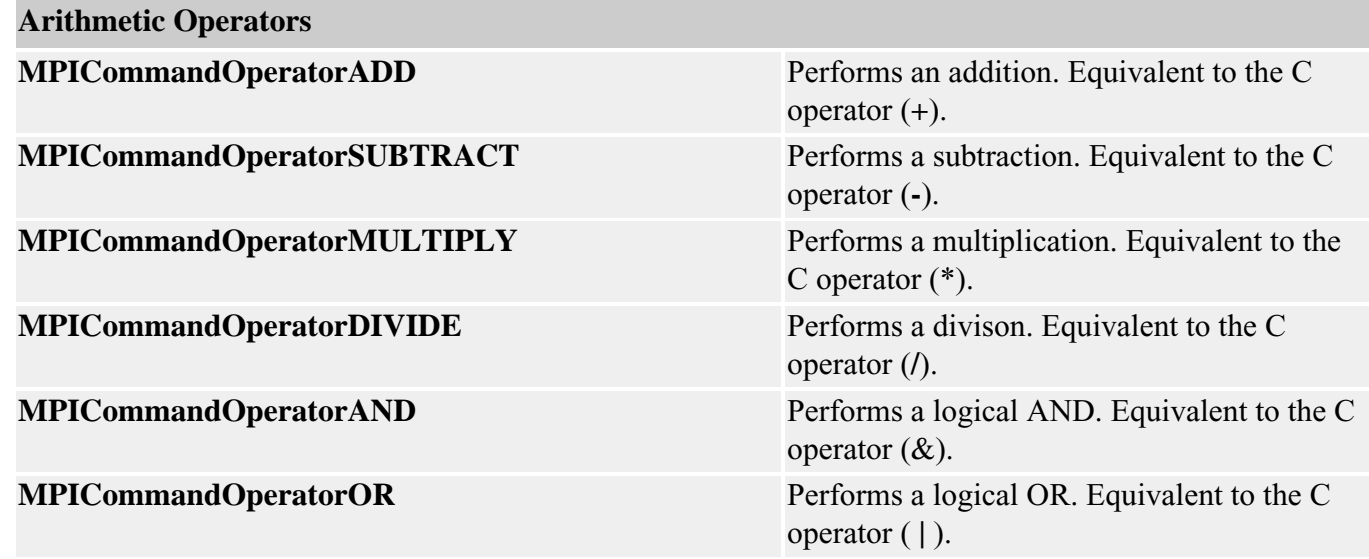

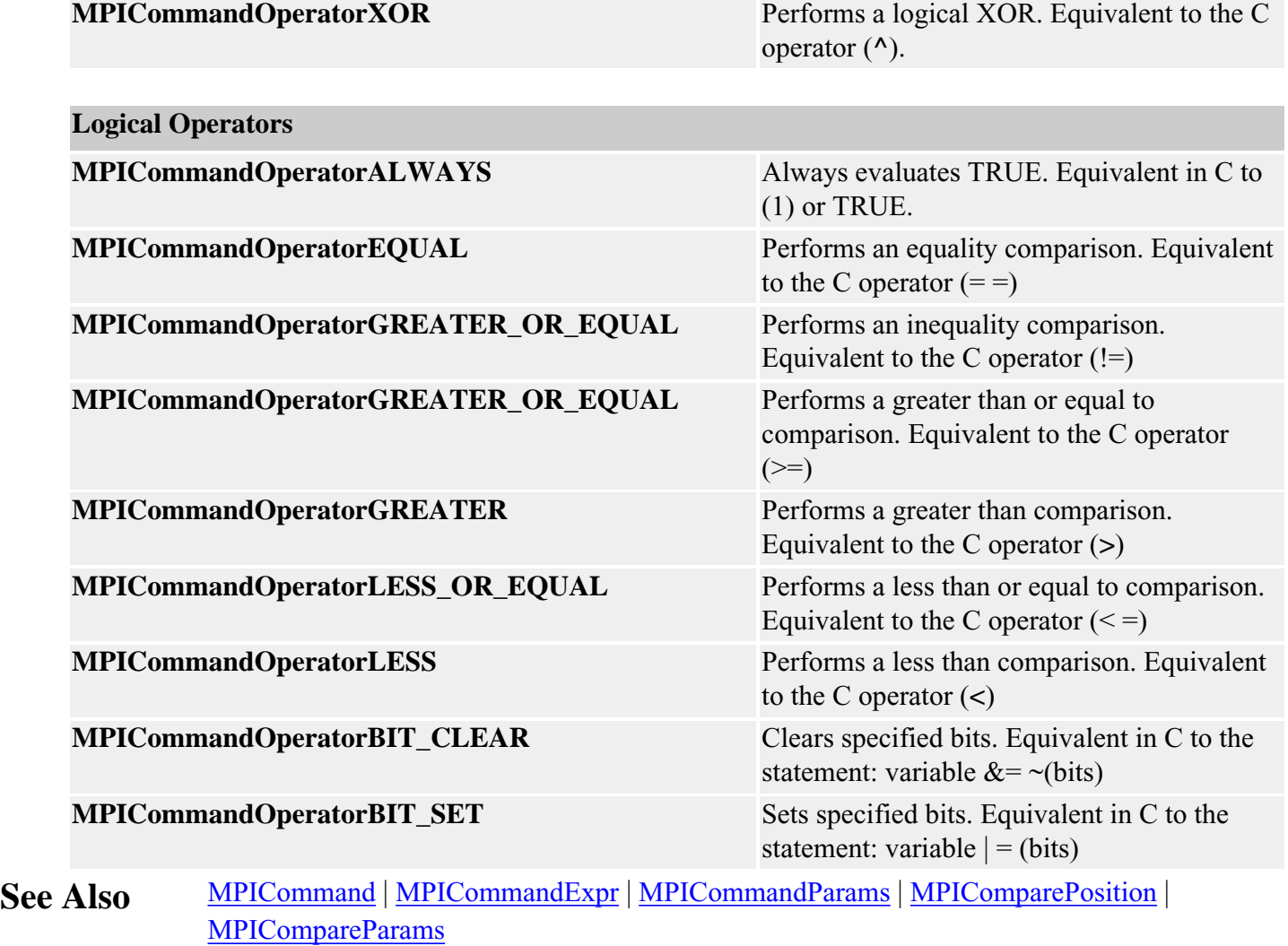

# <span id="page-17-0"></span>*MPICommandParams*

#### **MPICommandParams**

```
typedef union {
   struct \{ /* *'dst' = 'value' */
        MPICommandAddress dst;
       MPICommandConstant value;
        MPIControl control; /* Ignored by Sequence */
     } assign;
    struct { /* branch to 'label' on 'expr' */
       char *label; /* NULL => stop sequence */
        MPICommandExpr expr; /* expr.oper => MPICommandOperatorLogical */
        MPIControl control; /* Ignored by Sequence */
     } branch;
    struct { /* branch to 'label' on MPIEventMask('handle') 'oper' 'mask' */
       char *label; /* NULL => stop sequence */<br>MPIHandle handle; /* [MPIMotor|MPIMotion|.. 1
                         handle; /* [MPIMotor|MPIMotion|...] */
        MPICommandOperator oper; /* EQUAL/NOT_EQUAL/BIT_CLEAR/BIT_SET */
        MPIEventMask mask; /* MPIEventMask('handle') 'oper' 'mask' */
     } branchEvent;
    struct { /* branch to 'label' on Io.input 'oper' 'mask' */
       char *label; /* NULL => stop sequence */<br>MPIIoType type; /* MOTOR, USER */
                        type; /* MOTOR, USER */
        MPIIoSource source; /* MPIMotor index */
        MPICommandOperator oper; /* EQUAL/NOT_EQUAL/BIT_CLEAR/BIT_SET */
        long mask; /* [motor|user]Io.input 'oper' 'mask' */
     } branchIO;
   struct \begin{cases} \end{cases} /* *'dst' = 'expr' */
        MPICommandAddress dst;
       MPICommandExpr expr; /* expr.oper => MPICommandOperatorArithmetic */
        MPIControl control; /* Ignored by Sequence */
     } compute;
   struct \{ /* Io.output = Io.output 'oper' 'mask' */
 MPIIoType type; /* MOTOR, USER */
 MPIIoSource source; /* MPIMotor index */
        MPICommandOperator oper; /* AND/OR/XOR */
       long mask;
    } computeIO;
    struct { /* memcpy(dst, src, count) */
        void *dst;
        void *src;
       long count;
        MPIControl control; /* Ignored by Sequence */
    } copy;
    float delay; /* seconds */
    struct {
```
MPICommandParams

```
long value; /* MPIEventStatus.type = MPIEventTypeEXTERNAL */<br>/* .source = MPISequence/MPIProgram
                                \frac{7}{4}<br>\frac{1}{4} .source = MPISequence/MPIProgram */<br>\frac{1}{4}<br>\frac{1}{4} .info[0] = value */
                                                  .info[0] = value */
         MPIEventMgr eventMgr; /* Ignored by Sequence */
     } event;
     struct { /* mpiMotion[Abort|EStop|Reset|Resume|Start|Stop](motion[, type, 
params]) */
         MPICommandMotion motionCommand;
         MPIMotion motion;
         MPIMotionType type; /* MPICommandMotionSTART */
         MPIMotionParams params; /* MPICommandMotionSTART */
     } motion;
     struct { /* wait until 'expr' */
         MPICommandExpr expr; /* expr.oper => MPICommandOperatorLogical */
         MPIControl control; /* Ignored by Sequence */
     } wait;
     struct { /* wait until MPIEventMask('handle') 'oper' 'mask' */
        MPIHandle handle; /* [MPIMotor|MPIMotion|...] */<br>MPICommandOperator oper; /* EQUAL/NOT_EQUAL/BIT_CLEAR/B
                                    /* EQUAL/NOT_EQUAL/BIT_CLEAR/BIT_SET */
         MPIEventMask mask; /* MPIEventMask('handle') 'oper' 'mask' */
     } waitEvent;
     struct { /* wait until Io.input 'oper' 'mask' */
        MPIIoType type; /* MOTOR, USER */
         MPIIoSource source; /* MPIMotor index */
         MPICommandOperator oper; /* EQUAL/NOT_EQUAL/BIT_CLEAR/BIT_SET */
         long mask; /* [motor|user]Io.input 'oper' 'mask' */
     } waitIO;
} MPICommandParams;
```
**Description CommandParams** holds the parameters used by an MPICommand. Each element in the MPICommandParams union corresponds to different types of commands (specified by the MPICommandType enumeration).

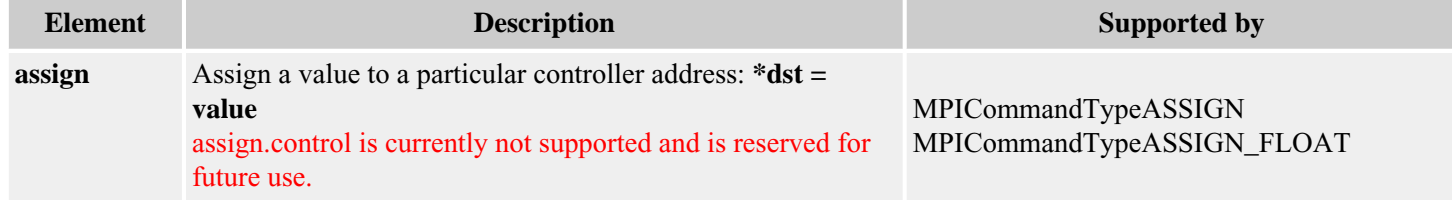

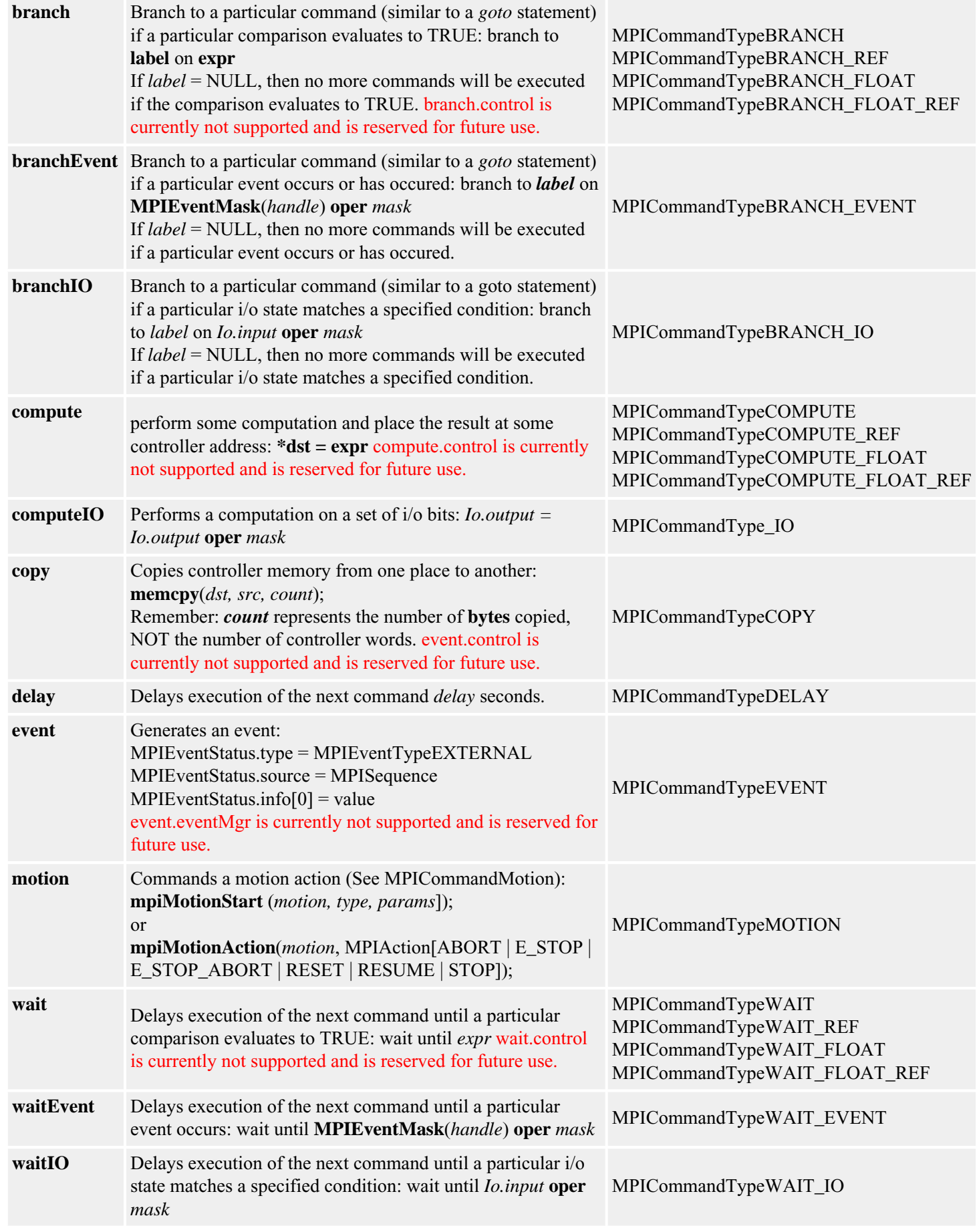

**See Also** [MPICommand](#page-0-0) | [MPICommandType](#page-21-0) | [mpiCommandCreate](#page-2-0) | [mpiCommandParams](#page-6-0)

# <span id="page-21-0"></span>*MPICommandType*

### **MPICommandType**

typedef enum {

 **MPICommandTypeASSIGN, MPICommandTypeASSIGN\_FLOAT**,

 **MPICommandTypeBRANCH, MPICommandTypeBRANCH\_REF**, **MPICommandTypeBRANCH\_FLOAT**, **MPICommandTypeBRANCH\_FLOAT\_REF**,  **MPICommandTypeBRANCH\_EVENT, MPICommandTypeBRANCH\_IO,**

 **MPICommandTypeCOMPUTE, MPICommandTypeCOMPUTE\_REF**, **MPICommandTypeCOMPUTE\_FLOAT**, **MPICommandTypeCOMPUTE\_FLOAT\_REF**,  **MPICommandTypeCOMPUTE\_IO,**

 **MPICommandTypeCOPY, MPICommandTypeDELAY, MPICommandTypeEVENT, MPICommandTypeMOTION,**

 **MPICommandTypeWAIT, MPICommandTypeWAIT\_REF**, **MPICommandTypeWAIT\_FLOAT**, **MPICommandTypeWAIT\_FLOAT\_REF**,  **MPICommandTypeWAIT\_EVENT, MPICommandTypeWAIT\_IO**,

} **MPICommandType**;

**Description CommandType** is an enumeration of controller commands that can be used in a program sequence. It specifies a single instruction for the controller to execute. The CommandType also defines the command parameters that must be passed to mpiCommandCreate(...). For each MPICommandType there is a corresponding structure in the MPICommandParams $\{...\}$ union. For example, when the MPICommandTypeASSIGN is specified, the assign $\{...\}$ structure in MPICommandParams{...} must be filled in to specify the address and value.

> Commands must be created with mpiCommandCreate(...) and then added to a sequence using mpiSequenceCommandAppend(...), mpiSequenceCommandInsert(...), or mpiSequenceCommandListSet(...). Then the command sequence can be loaded into the controller with mpiSequenceLoad(...) and started with mpiSequenceStart(...).

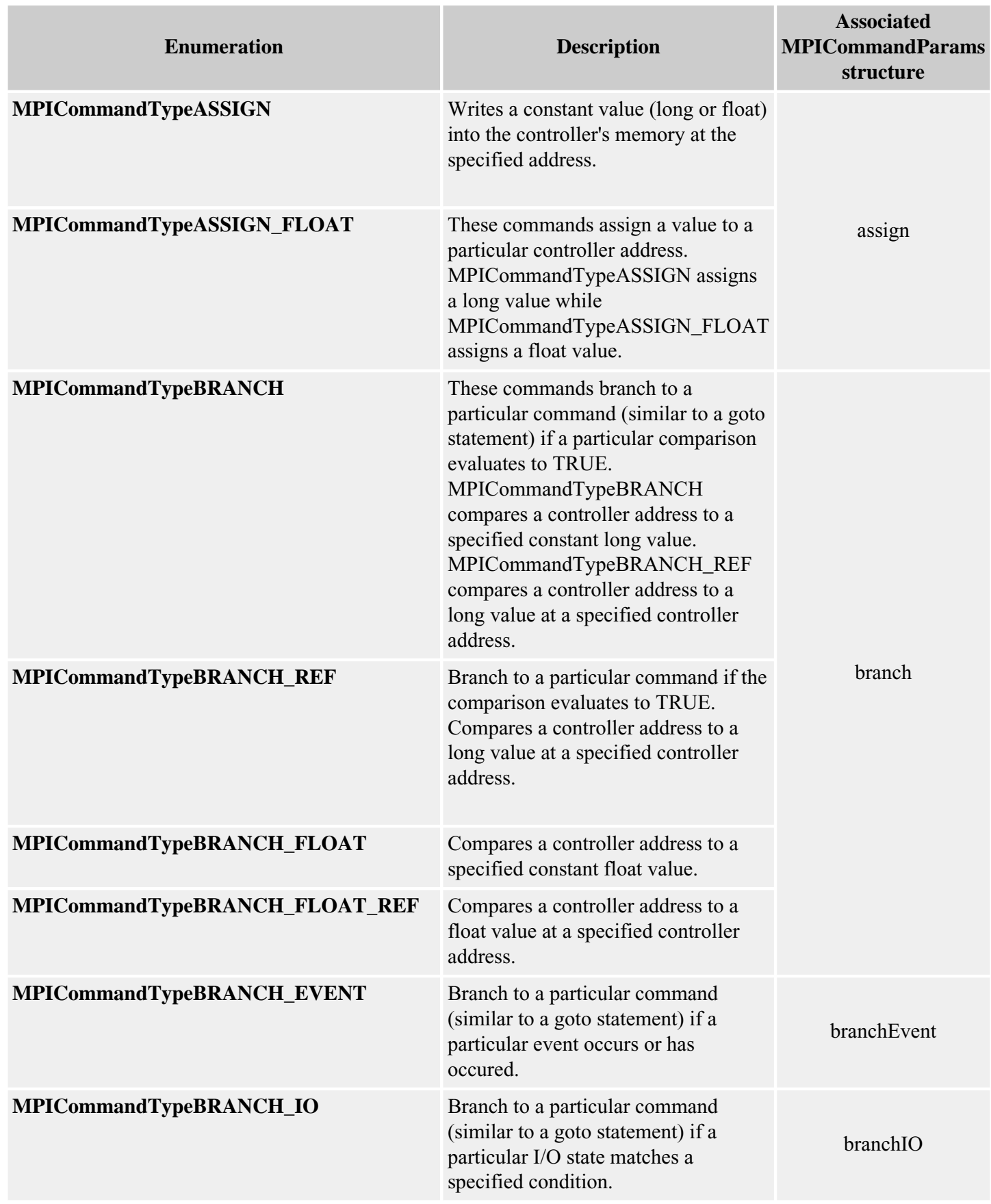

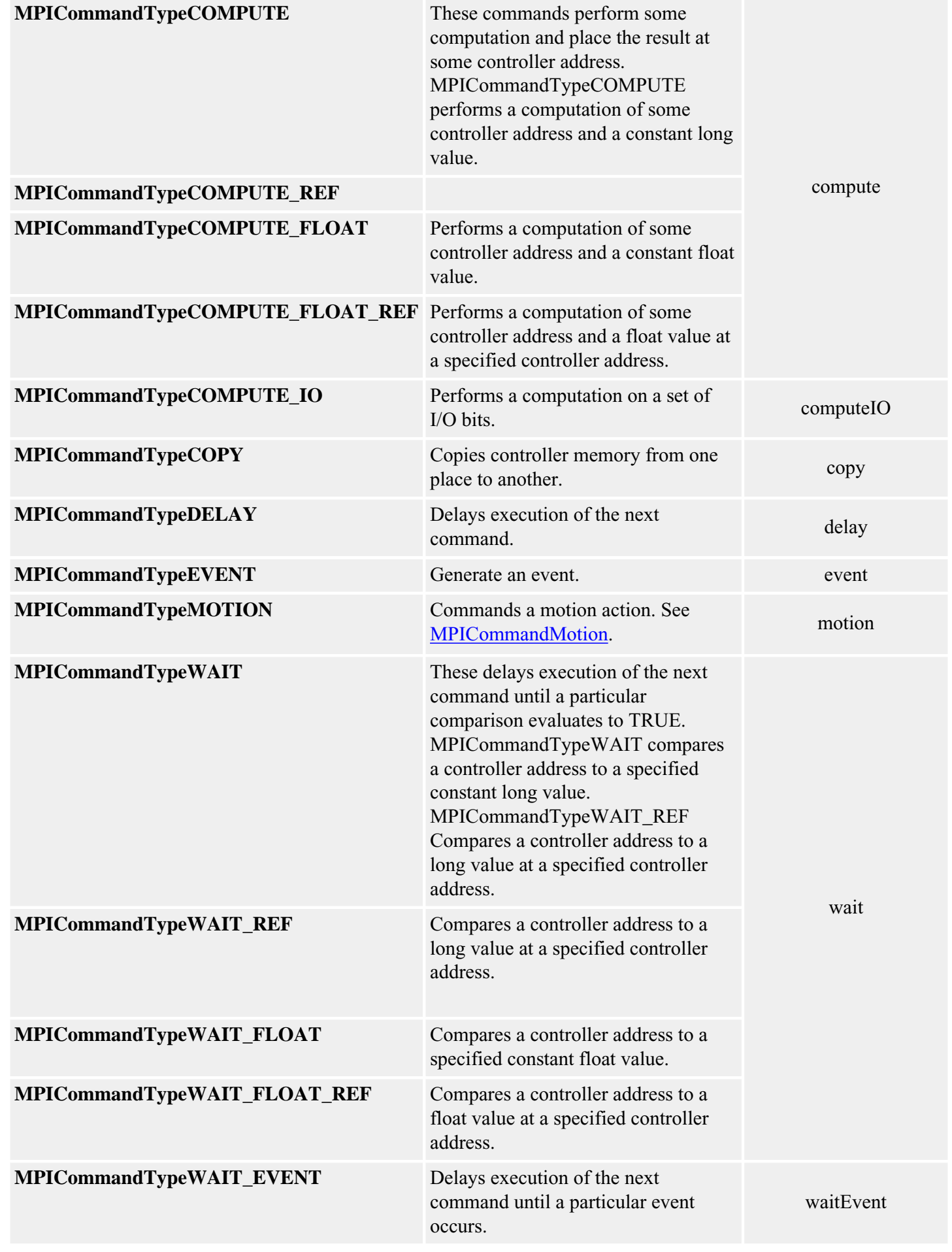

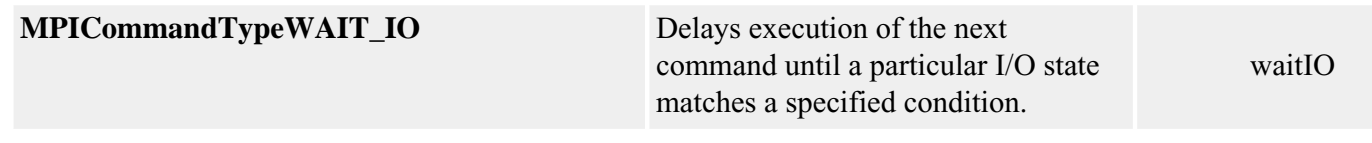

**See Also** [MPICommand](#page-0-0) | [MPICommandMotion](#page-13-0) | [MPICommandParams](#page-17-0) | [mpiCommandCreate](#page-2-0) | [mpiCommandType](#page-7-0) | [mpiSequenceCommandAppend](file:///D|/pdfs/030100/html/Software-MPI/docs/Sequence/Method/cmdapd1.htm) | [mpiSequenceCommandInsert](file:///D|/pdfs/030100/html/Software-MPI/docs/Sequence/Method/cmdins1.htm) | [mpiSequenceCommandListSet](file:///D|/pdfs/030100/html/Software-MPI/docs/Sequence/Method/cmdlisset1.htm) | [mpiSequenceLoad](file:///D|/pdfs/030100/html/Software-MPI/docs/Sequence/Method/lod1.htm) | [mpiSequenceStart](file:///D|/pdfs/030100/html/Software-MPI/docs/Sequence/Method/strt1.htm) |